## vivo\_Y17s 數據漫遊開關

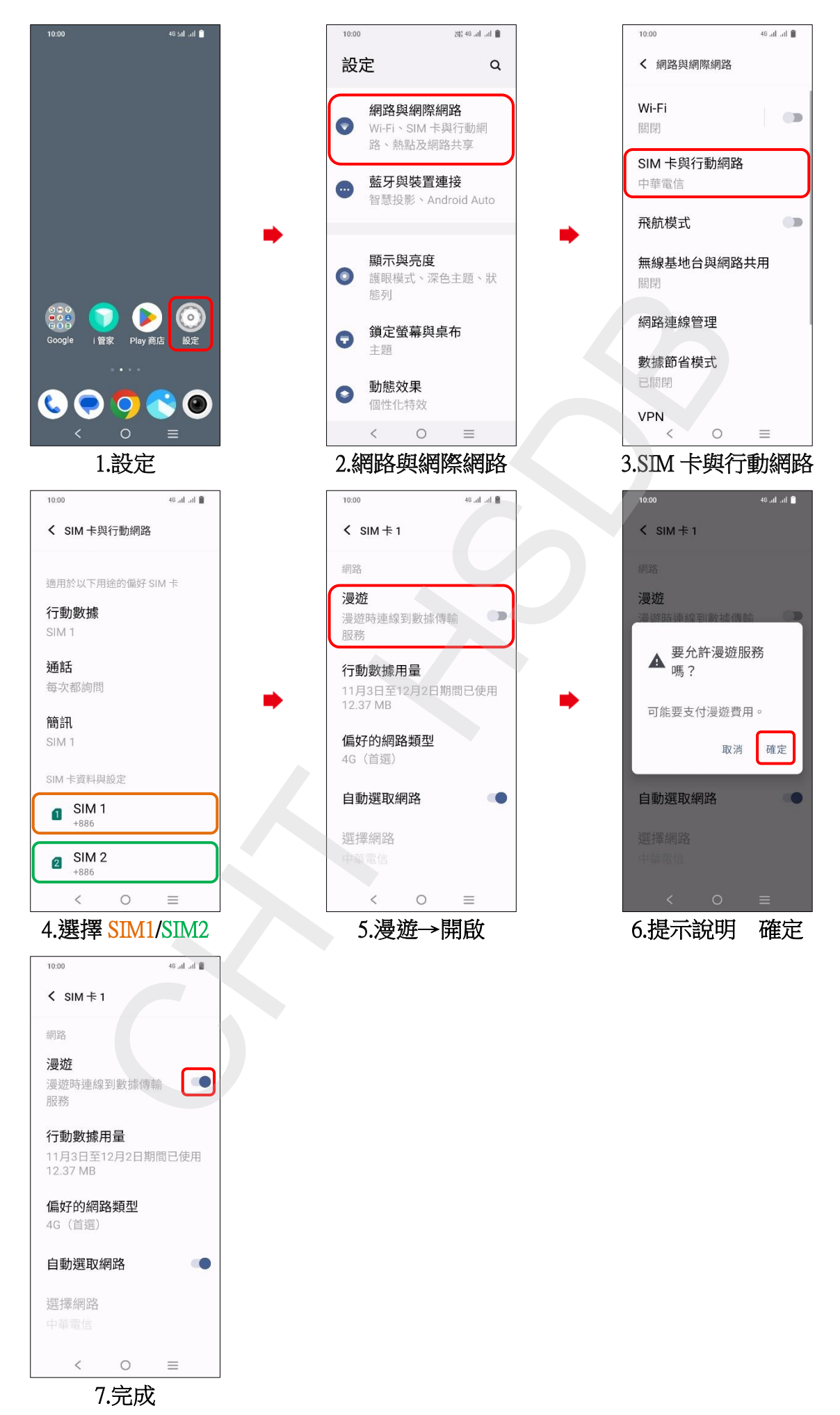